## IPv6 Autoconfiguration

#### Stateless and Stateful

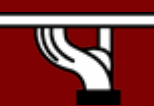

Copy ... Rights

- • This slide set is the ownership of the 6DISS project via its partners
- • The Powerpoint version of this material may be reused and modified only with written authorization
- •Using part of this material must mention 6DISS courtesy
- $\bullet$ PDF files are available from *[www.6diss.org](http://www.6diss.org/)*
- •Looking for a contact ?
- $\bullet$ Mail to : martin.potts@martel-consulting.ch
- •Or bernard.tuy@renater.fr

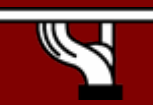

## **Contributions**

- • Main authors
	- Miguel Baptista, FCCN, Portugal
	- Carlos Friaças, FCCN, Portugal
- •**Contributors** 
	- –Mónica Domingues, FCCN, Portugal
	- Paulo Ferreira, FCCN, Portugal
	- –Bernard Tuy, Renater, France

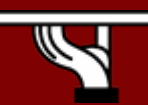

## **Prerequisites**

- You must have followed previously the modules:
	- 010-IPv6 Introduction
	- 020-IPv6 Protocol
	- –030-IPv6 Addressing
	- 040-IPv6 Associated Protocols

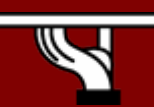

## Agenda

- Stateless Autoconfiguration
- Stateful Autoconfiguration (DHCPv6)
- Conclusions

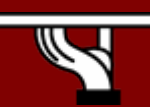

- Hosts should be plug & play
- Uses some of the Neighbor Discovery ICMPv6 messages
- When booting, the host asks for network parameters:
	- IPv6 prefix(es)
	- default router address(es)
	- hop limit
	- (link local) MTU

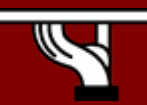

- • Only routers have to be manually configured
	- but work on prefix delegation is in progress

*[\(http://www.ietf.org/rfc/rfc3633.txt\)](http://www.ietf.org/rfc/rfc3633.txt)*

- Hosts can get automatically an IPv6 address BUT it isn't automatically registered in the DNS
- but servers should be manually configured

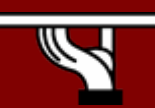

- • IPv6 Stateless Address Autoconfiguration is described in RFC 2462
- $\bullet$  Hosts are listening for Router Advertisements (RA) messages, periodically transmited by routers
- • RA messages coming from the router(s) on the link identify the subnet
- $\bullet$  Allows a host to create a global IPv6 address from:
	- Its interface identifier (EUI-64 address)
	- Link Prefix (obtained via Router Advertisement)
- •Global Address = combine *Link Prefix* with *EUI-64 address*

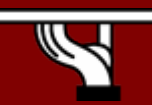

- • Usually, the router sending the RA messages is used, by hosts, as the default router
- If the RA doesn't carry any prefix
	- The hosts don't configure (automatically) any global IPv6 address (but may configure the default gateway address)
- • RA messages contain two flags indicating what type of stateful autoconfiguration (if any) should be performed
- $\bullet$ It's impossible to automatically send DNS server addresses
- $\bullet$ IPv6 addresses depends on NIC card

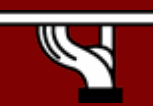

## Stateless Autoconfiguration example

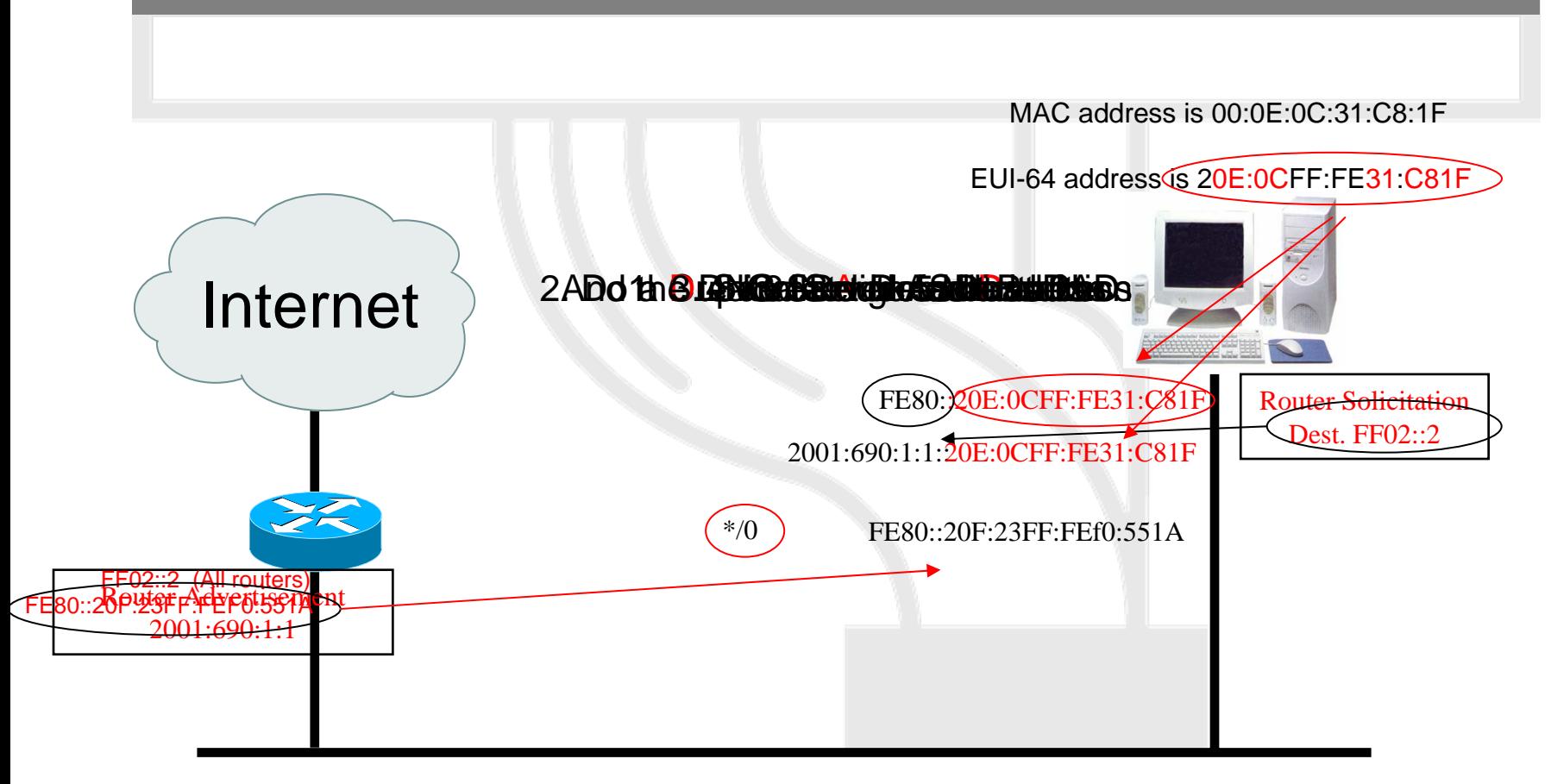

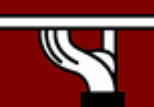

### Stateful autoconfiguration (DHCPv6)

- Dynamic Host Configuration Protocol for IPv6
	- RFC 3315
	- stateful counterpart to IPv6 Stateless Address Autoconfiguration.
- According to RFC3315 DHCPv6 is used when:
	- no router is found
	- – Or if Router advertisement message enable use of DHCP

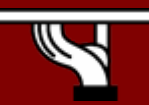

### Stateful autoconfiguration (DHCPv6)

#### •DHCPv6 works in a client-server model

#### – Server

- Responds to requests from clients
- Optionally provides the client with:
	- IPv6 addresses
	- Other configuration parameters (DNS servers…)
- Is listening on multicast addresses:
	- All\_DHCP\_Relay\_Agents\_and\_Servers (FF02::1:2)
	- All\_DHCP\_Servers (FF05::1:3)
- Memorize client's state
- Provide means for securing access control to network resources

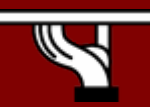

### Stateful autoconfiguration (DHCPv6)

#### Client

- initiates requests on a link to obtain configuration parameters
- use its link local address to connect the server
- Send requests to FF02::1:2 multicast address (All\_DHCP\_Relay\_Agents\_and\_Servers)

#### Relay agent

- node that acts as an intermediary to deliver DHCP messages between clients and servers
- is on the same link as the client
- Is listening on multicast addresses:
	- All\_DHCP\_Relay\_Agents\_and\_Servers (FF02::1:2)

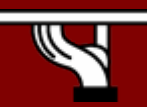

## Stateful Autoconfiguration example

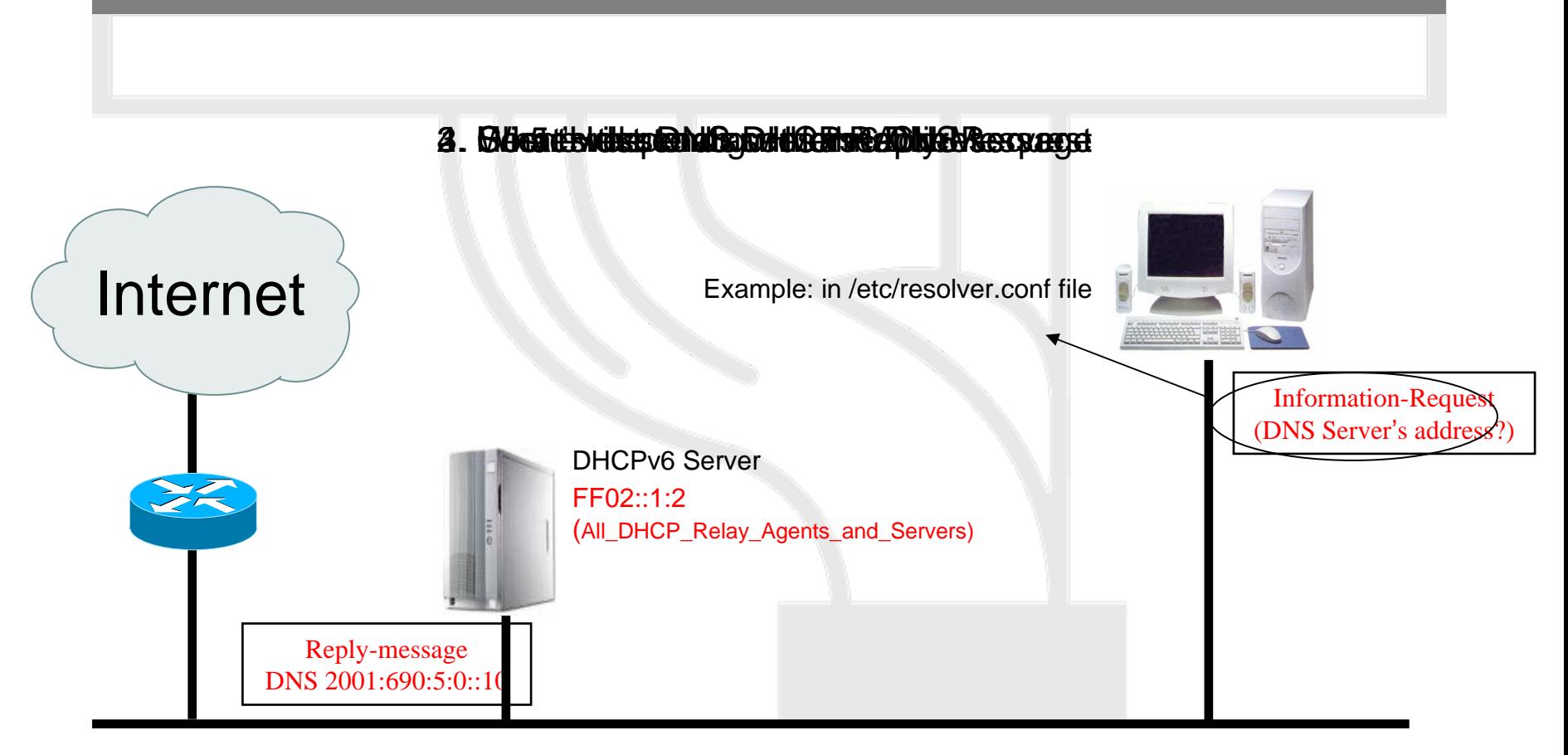

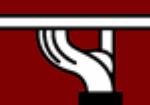

#### **Conclusions**

- • The two types of configuration complement each other
	- Example: we can obtain the address from stateless autoconfiguration and the DNS server address from DHCPv6
- In dual-stack networks we can obtain DNS server addresses from **DHCPv4**
- DHCPv6 clients still aren't available in Operating Systems.
	- So, we still need to run a client
	- No transparent to users

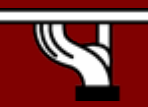

### Questions?

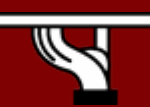